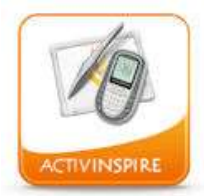

## **CHANGER L'INTERFACE DES OUTILS DANS ACTIVINSPIRE**

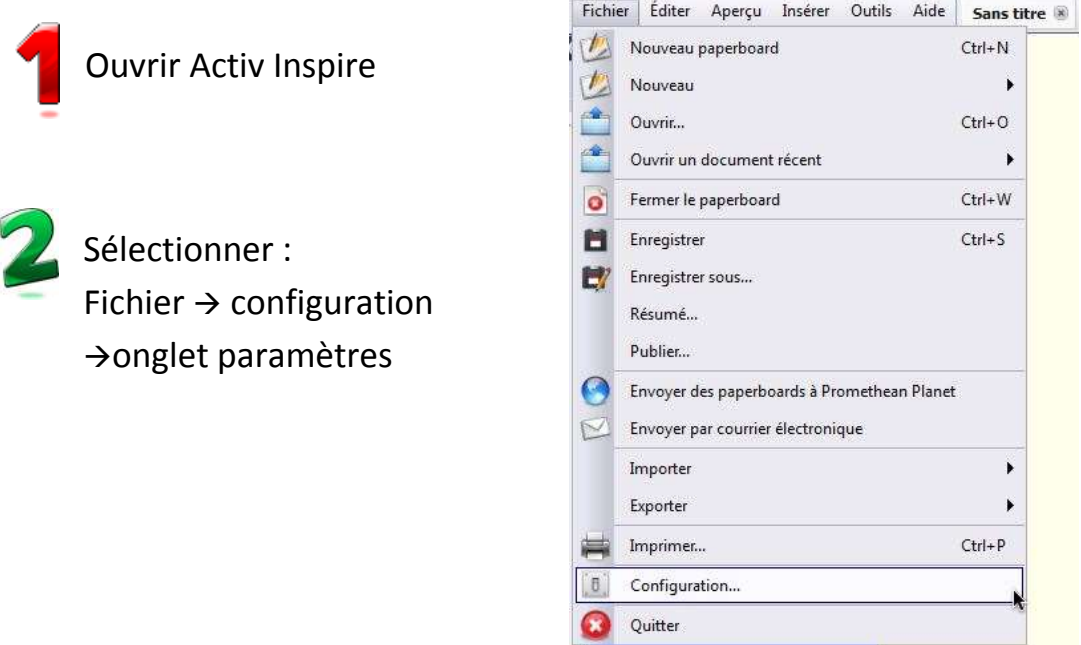

Choisir l'option Langue > langue de l'application : anglais (États-Unis)

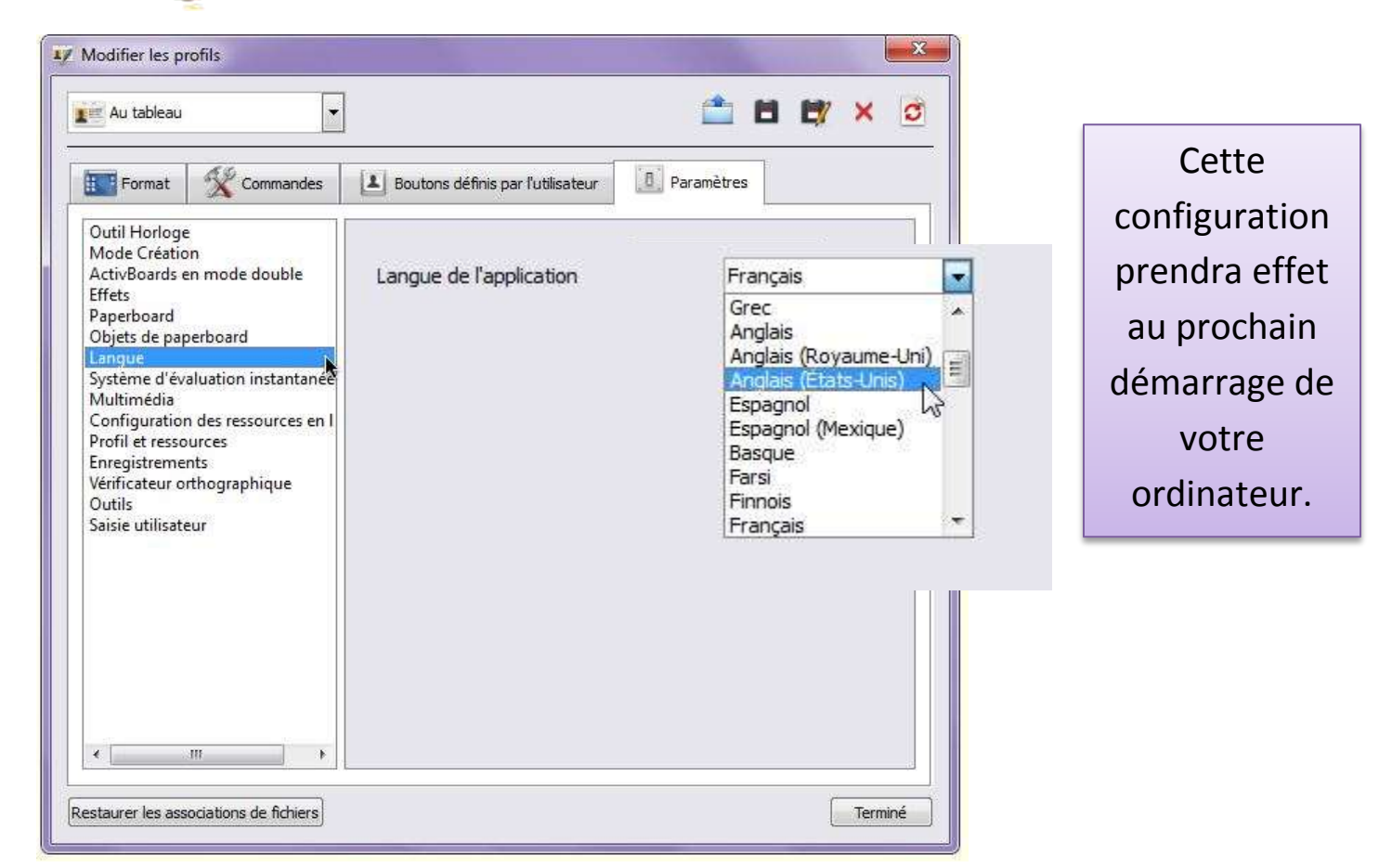